# **Introduction to Python**

Efstratios RAPPOS

efstratios.rappos@heig-vd.ch

Slide 1 2016 HEIG-VD SNU Summer School

- Easy and popular programming language
- Interpreted: must have python installed to use it (already installed in Linux and Mac).
- Two flavors: Python 2.7 and Python 3. Small differences, but not compatible.

- Write the code in a text file (usually .py)
- Run with python file.py
- In linux or mac, can make runnable by adding line #!/usr/bin/env python to the top of file
- Then run simply by file.py (or ./file.py etc)
- Can also write commands directly in console (console: type python)

New Activity

GO C & C C OS-48 AM

#### Example: console python

#### Exit with exit() or quit() or control-C

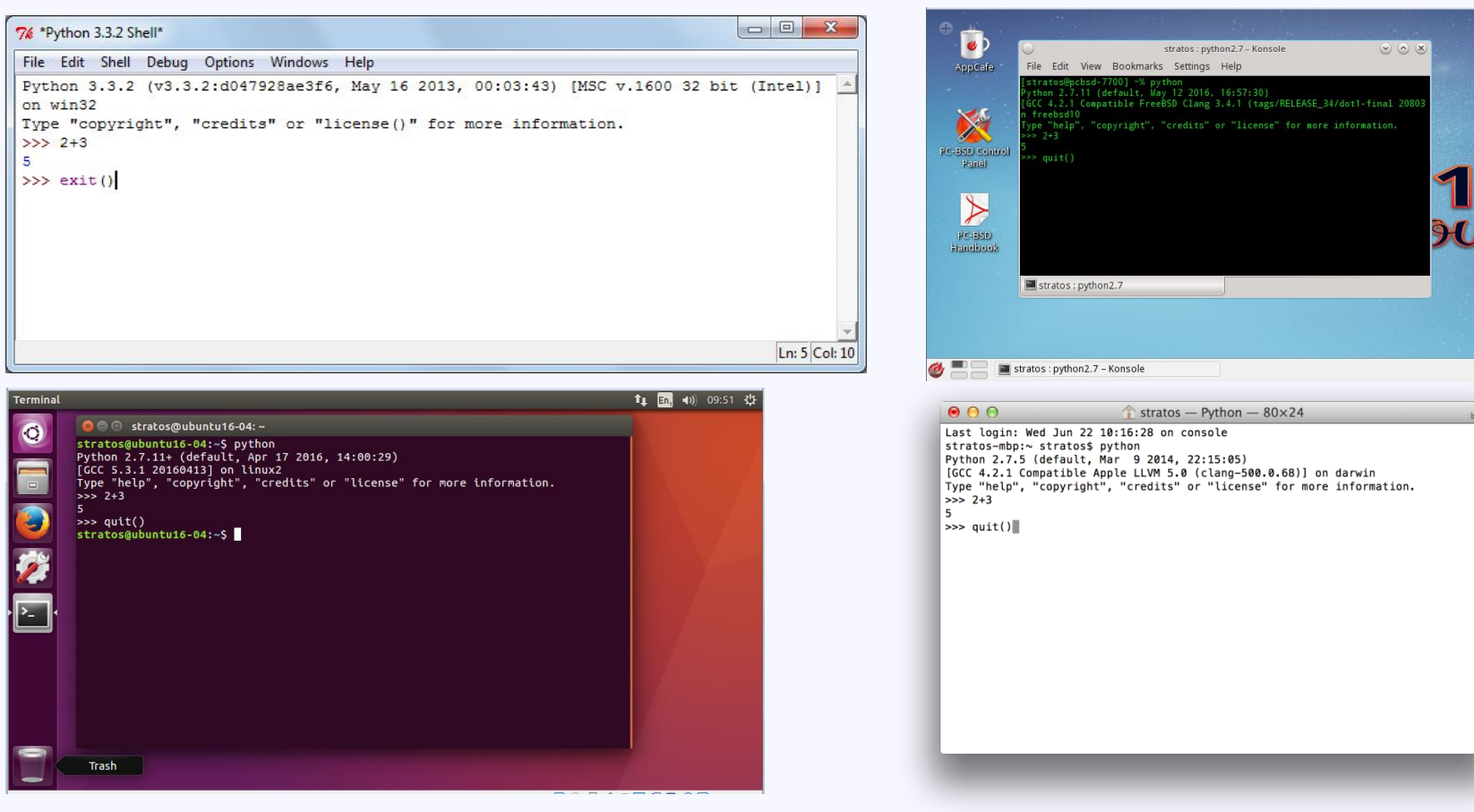

Slide 4 2016 HEIG-VD SNU Summer School

Whitespace indentation (space, tab at the beginning of a line) is VERY IMPORTANT

Indentation must be consistent, tab is not the same as many spaces

- Indentation decides grouping

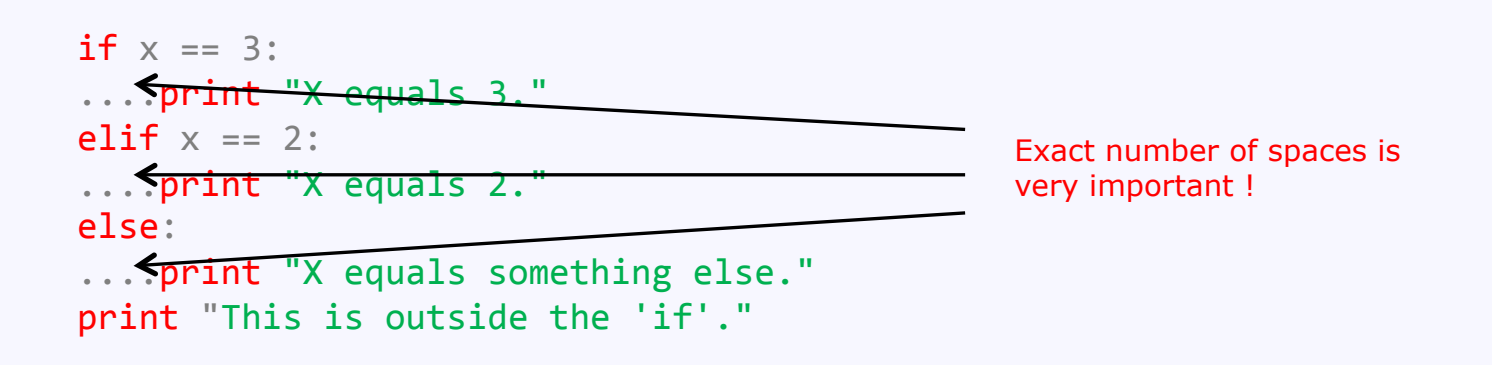

#### most common error for first time users...

Comments start with #

To go to next line prematurely use  $\setminus$ 

CAPITALS are also IMPORTANT in variable names

Slide 6 2016 HEIG-VD SNU Summer School

Fundamental variable assignments

Slide 7 2016 HEIG-VD SNU Summer School  $A=3$ B=3.5 C='hello' or C="hello" or C ="""hello"""  $D=(3,4,5)$  or  $D=(3, 'hello', 4.5)$  or  $D=(3, )$ A-> integer B-> decimal (float) C-> string D-> tuple For Tuples, can retrieve an element via D[0], D[1], D[2]. Elements are read-only.  $A=3$ variable value (Letters,  $\overline{\phantom{a}}$ and numbers) Need comma otherwise will be integer 3, not tuple

**Operations** 

Integer and Float: python converts as needed

 $A = 3 + 2$   $\leq$  integer  $A = 3 + 2.5 \le f \le 10$ at  $(5.5)$  $B = 2*(1+7) + 3**2$  <= integer (25)  $C = 100 % 97 < \leq integer modulo(3)$ 

Advantage of Python: integer has no limitation

2\*\*200 

=>1606938044258990275541962092341162602522202993782792835301 376 

Float is 8-byte so same limitation as double in other languages ( $\sim$  2E-208 – 2E208). Try

import sys; sys.float info

Operations: strings

 $C = "hello" + " SU" <= string joining, a new$ string is generated and old ones deleted

 $C = "hello" * 3 => "hellohello"$ 

len(C) also gives length

For strings one can get the individual characters

 $C = "hello" \Rightarrow C[0]$  is "h" (a string of len 1)  $C[1:3]$  is "el" (a string of len 2)

Operations: tuples  $D=(3,4,5)$  or  $D=(3, 'hello', 4.5)$  or  $D=(3, )$ 

#### Can get individual elements via:  $D[0]$ ,  $D[1]$  etc

Can get all the elements in one go via

a,  $b$ ,  $c = D$   $\leq$  number of vars must be the same as the size of tuple

 $(a = first element, b = second element)$ 

Operations: tuples  $D=(3,4,5)$  or  $D=(3, 'hello', 4.5)$  or  $D=(3, )$ 

Elements are read only.

Also cannot add or remove elements from a tuple.

But we can create new tuple with desired elements

E.g., we cannot remove last element of tuple, but nothing prevents us from saying

 $D = D[0:1] \implies$  first 2 elements of tuple

We create a new tuple with the fist 2 elements. The old one is deleted.

Operations: tuples

```
D=(3,4,5) or D=(3, 'hello', 4.5) or D=(3, )Addition
```
 $D = (1, 2, 3) + (4, 5) \Rightarrow (1,2,3,4,5)$  NEW LIST Multiplication

 $D = (1,2)^*$ 3 =>  $(1,2,1,2,1,2)$ 

#### Tuples are very similar to strings

(except tuples can have elements that are other things except characters)

- $F \sum$  list F-> dictionary
- Lists = arrays

#### $E = [1, 2, 3]$  or  $E = [1, 'abc', 3]$  or  $E = [1]$

To retrieve an element, use E[0], E[1], etc. Elements can be modified. Array can expand. Ordering is maintained.

Dictionaries = key-value stores (list of key:value)

#### F={'France':'FR', 'Korea':'KR', 'Switzerland':'CH'}

Every Key must be unique in list, using the same key many times  $\Rightarrow$ last assignment is remembered

To set/retrieve a value use F[key] eg F['France']. Dictionary can expand. Pairs are not ordered.

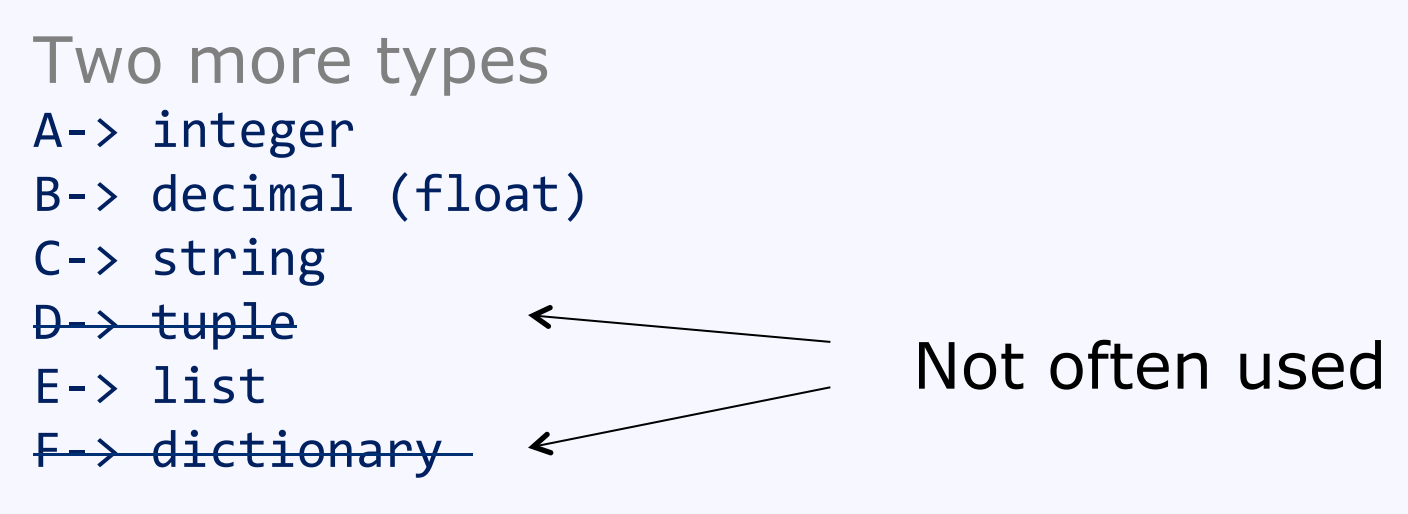

Lists are very common.

Can convert from list to tuple

```
li = list(tu)tu = tuple(i)
```
Assigning to another variable

 $A=3$  $B = A$  $\uparrow$   $\uparrow$ 

new variable value to get

What happens depends on the type of variable A

- A-> integer and the new object B-> decimal (float) new object C-> string and the mew object D-> tuple and the mew object E-> list and the same object
- F-> dictionary and same object

Assigning to another variable

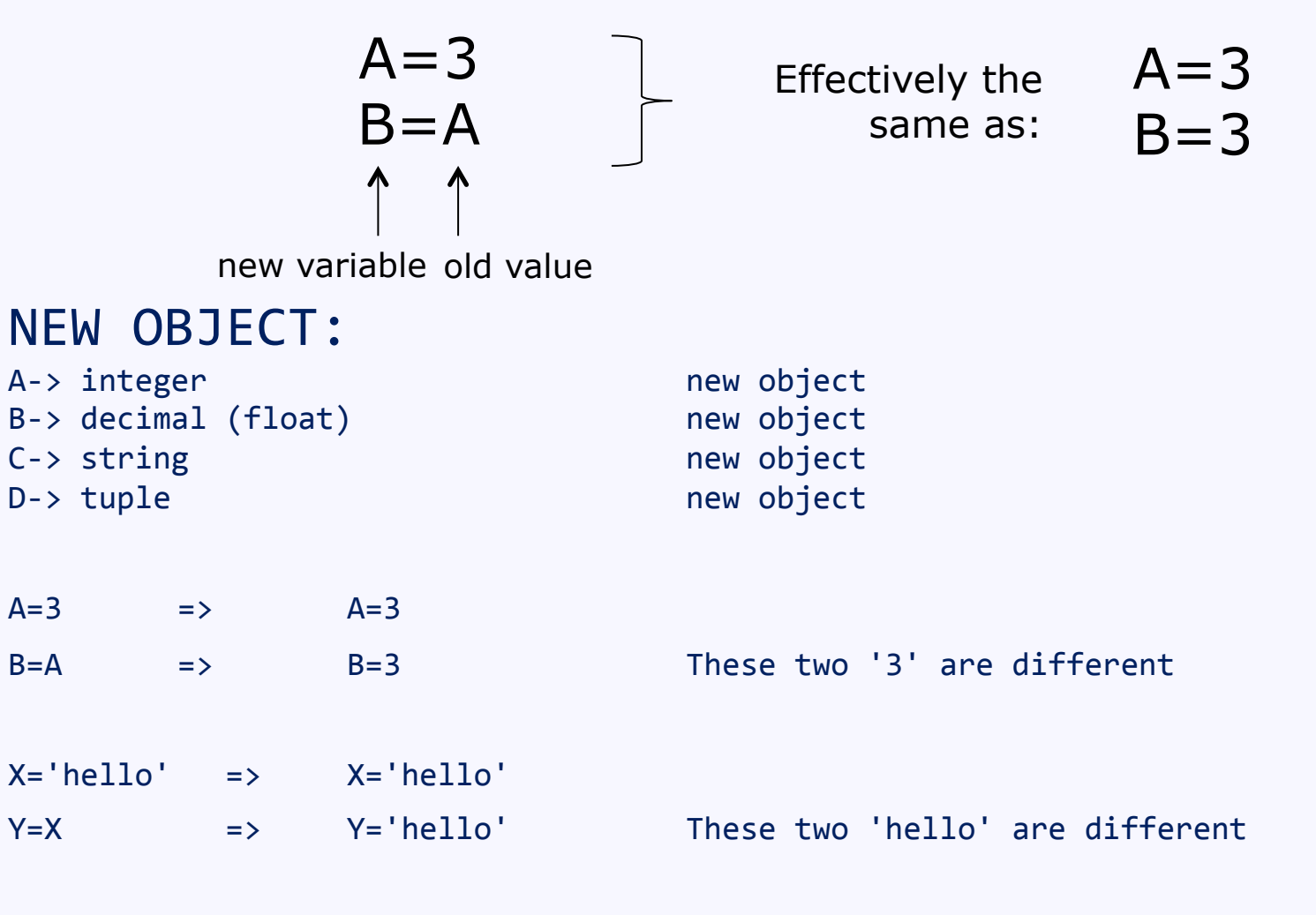

Slide 16 2016 HEIG-VD SNU Summer School

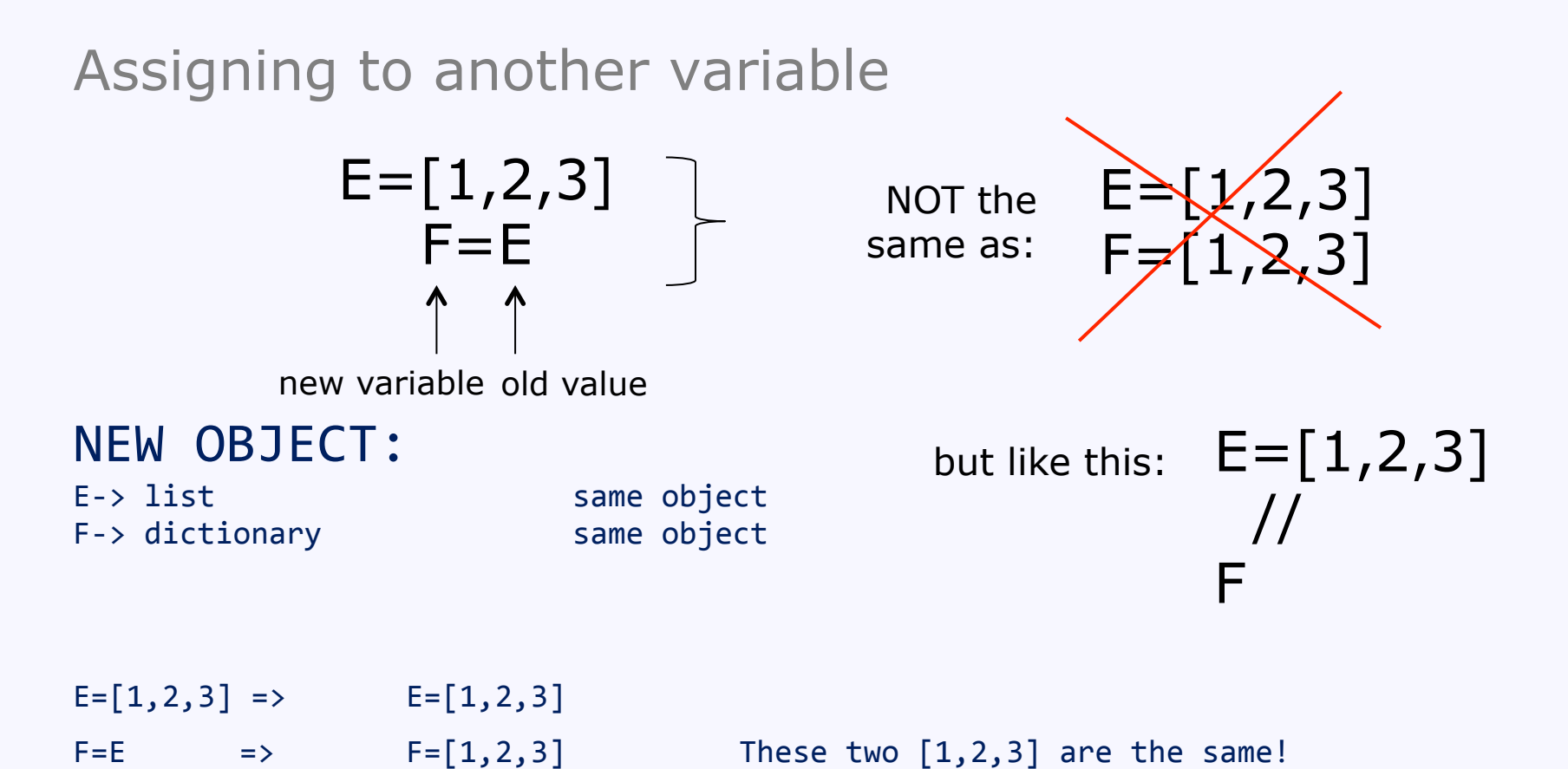

Slide 17 2016 HEIG-VD SNU Summer School Generally, not a good idea to use F=E for lists or dictionaries.. This is because we simply create a duplicate name for the same object quite confusing and often unnecessary.

Lists are used a lot.

 $A=[1,2,3,4,5]$ 

- To get an element:  $A[0]$ ,  $A[1]$ , ...
- To change an element in-place:  $A[1] = 3$
- To create a NEW list with a range:

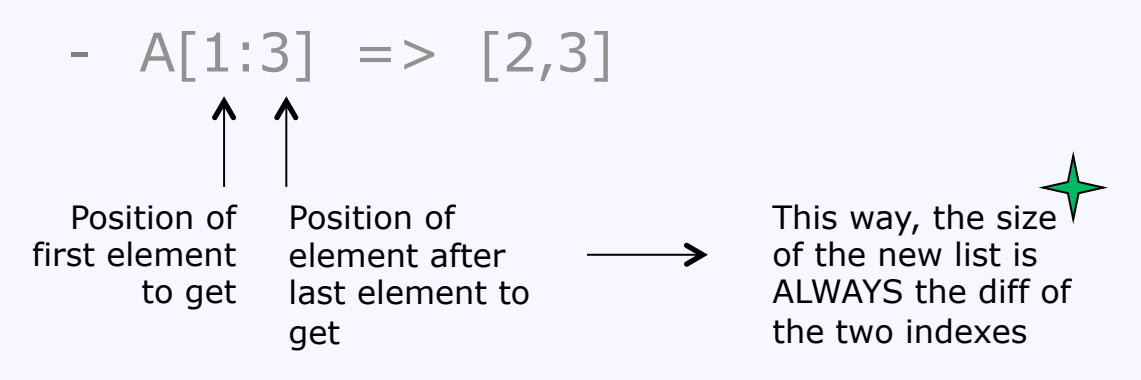

- $A[:3]$  => from beginning,
- $A[3:]$  to the end,
- A[:] everything (make a copy)

Slide 18 2016 HEIG-VD SNU Summer School

A=['a','b','c','d','e']

- Length of list: len(A)
- To add an element at the end: A.append('f')
- To add an element after  $2^{nd}$  element: A.insert(2,'g')
- Number of occurrences: A.count('c')
- Index of first occurrence: A.index('c')
- Reverse a list (in place): A.reverse()
- Sort a list (in place): A.sort()
- To remove an element (first occurrence): A.remove('c')
- To remove an element by index: del A[1]
- To remove a range:  $del$  A[1:3]
- To remove all elements:  $del A[:]$  or  $A.clear()$ <sub>(ver.3.3)</sub> Same as  $A=[]$

Slide 19 To remove the list (or any variable) and save space: del A<br>Slide 19

#### $A = [a', b', c', d', e']$   $B = [f', a']$

- To combine two lists into a NEW list:

 $C = A+B$   $C = > [a', b', c', d', e', f', a']$ 

- To add a second list to the CURRENT one:  $A.$ extend(B)  $A = > [ 'a', 'b', 'c', 'd', 'e', f', 'g' ]$ Note the difference with:

 $A.append(B)$   $A => \lceil 'a', 'b', 'c', 'd', 'e', \lceil f', 'a' \rceil \rceil$ 

- *Q: what happens if we run A.extend(A) and A.append(A)?* 

#### A=['a','b','c','d','e']

Remember:  $B = A$  Does not create a new list, just a new name for existing List.

What if we really want a NEW list (separate to old)? Solutions

- $B = A[:]$   $B = A.copy()$  (ver.3.3)
- $B = A + [$
- $B = \text{list}(A)$  #probably fastest
- $B = copy.copy(A)$  # requires 'import copy'
- 
- $B = copy.deepcopy(A)$  # also copies elements of list if needed (eg for list of lists)

```
If … elif (=else if) … else
```

```
Logical comparisons: 
\langle \rangle \langle \rangle \langle \rangle \langle \rangle \langle \rangle \rangle = \langle \rangle = \langle \rangle = \langle \rangle = \langle \rangle in not in
Combining: and, or, not
if i == 3 or i > 10if i \rangle = 4if 3 in C \qquad \qquad \qquad \qquad \qquad \qquad \qquad \qquad \qquad \qquad \qquad \qquad \qquad \qquad \qquad \qquad \qquad \qquad \qquad \qquad \qquad \qquad \qquad \qquad \qquad \qquad \qquad \qquad \qquad \qquad \qquad \qquad \qquad \qquad \qquad if 'a' in D \# D = "abcde" a string, True
if 3 in E # E = [1,2,3,4] a list, True
if D == "abcd" # False
if "hello" < "zello" # True, can compare strings / tuples
```
For creates loops, but not on a sequence of integers, like other languages

```
words = ['dog', 'cat', 'mouse']for w in words:
   print w
```
Note w exists after the end of the loop, containing the last value!  $\leftarrow$ 

If we need to modify the object we are iterating, best to make a copy:

```
for w in words[:]:if len(w) > 3:
     					words.insert(0,w)
```
results in ['mouse', 'dog', 'cat', 'mouse']

To iterate over integers, need to create a sequence via range() for  $i$  in range(5): print i  $\langle 0, 1, 2, 3, 4 \rangle$ 

Can specify a range

range $(2,10)$   $\leq 2,3,4,\ldots,9$ 

Can have a step as 3rd parameter

range $(2,10,2) \leq 2,4,6,8$ 

```
while executes a loop if a condition is true
i=1while i < 10:
     print i
     i = i + 1
```
To iterate over a list/tuple, simply

for  $v$  in  $['a', 'b', 'c']$ :

To get index and value of a list<sup>[]</sup> can use enumerate()

```
for i, v in enumerate([ 'a', 'b', 'c' ]):
```
*Q: what do we get from list(enumerate(range(5)))?* 

To iterate over dictionary, can get key and value at the same time: for k, v in D.items(): print k

No guarantee about the order the items of the dictionary will appear

**break** and continue  $\Rightarrow$  exit loop or skip iteration

Unique in python: for and while can have an else statement, it is executed if the loop ends normally:

```
for i in range(5):
       print i
else:	
       print "end"
```
0 1 2 3 4 end 

else will not be executed if the loop terminates due to a break

### **Back to Lists (arrays)**

```
To create a list 'dynamically' ('list comprehensions') 
              squares = []for x in range(10):
                    			 	 	squares.append(x**2)	
Same as:
```

```
squares = \lceil x^{**}2 \rceil for x in range(10)]
```

```
Can also have an optional if at the end 
       squares = \lceil x^{**}2 \rceil for x in range(10) if x != 5]
```

```
= > [0,1,4,9,16,36,49,64,81]
```
#### **Functions**

If you use a function a lot, can store it using def

```
def length(a, b):
   d = (a^*a + b^*b)^{**}0.5			return	d
```
 $length(3, 4)$  => 5.0

#### **Modules**

Modules are groups of functions defined in separate files and that you can use.

Generally, you will not need to create a module, but you can use existing ones.

Python has many modules already. Other modules can be downloaded/installed from python repositories on the internet

To use a module, first you need to import it (usually at the beginning of your file).

For example, module math

```
import math
A = math.sqrt(81) \Rightarrow 9.0A = math.cos(3.14) \Rightarrow -0.99999A = math.log(256, 2) \implies 8.0
```
#### **Modules**

```
import math
A = math.sqrt(81) \Rightarrow 9.0A = math.cos(3.14) \Rightarrow -0.99999A = math.log(256, 2) \Rightarrow 8.0
```
To avoid using math. before functions all the time, can use:

```
from math import sqrt, cos, log
or 
   from math import *
```

```
The we can use
```

```
from math import *
A = sqrt(81)A = cos(3.14)A = \log(256, 2)
```
#### **Modules**

Because code in a module can be run on its own, or (imported) from other modules, a test for main can be done to determine which case it is.

This is quite common. E.g.

```
def length(a, b):
   d = (a^*a + b^*b)^* * 0.5			return	d
```
# This code below runs when file is run on it own, but not when # file is imported from another file. 

```
if name == ' main ':a = 5h = 6print length(a,b)
```
### **Read and Write files**

Read from a file:

```
			1	John	Brown	
                         			2	Emma	Lewis	
                         			3	Maria	Johnson	
file1 = open('C:\\Users\\name\\Documents\\input.txt", "r")for line in file1: \leftarrow reads file one-line-at-a-time
   element = line.start(p().split("")					<=	element[0]	is	1,	element[1]	is	'John',	element	2	is	Brown
file1.close()	
                                                        "r" means read, and is 
                                                        optional (default is "r")
```
Useful string functions: strip() removes spaces at beginning / end split() splits a string into many strings

```
			Need to remember to close() the file. 
Alternatively, the following version ensures the file is closed 
automatically when "with" finishes 
with open('filename') as file1:
   for line in file1:
        element = line.setrip().split("")
```
#### **Read and Write files**

Write to a file:

```
file1 = open("filename", "w") \leq w means write
file1.write("abcdefg\n") <= does not change line automatically
file1.write("12345\n")	
file1.write(str(2)) \le does not convert to string automatically
file1.close() and the meed to use str()
```
If file exists, it is replaced. Just as before, we can use "with", this way the file is closed automatically when "with" finishes

```
with open('filename',"w") as file1:
   			file1.write("abcedef\n")			
   			file1.write("12345\n")
```
### **Read and Write files - unicode**

Read from a unicode file – use open from the codecs module

```
			1	John	Brown	
                        			2	Hélène Lewis		
                        			3	Maria	Johnson	
import codecs
file1 = codes.open("input.txt", encoding = "utf-8")for line in file1:
   element = line.start(p().split("")file1.close()
```
Write to a unicode file

```
with codecs.open('filename',encoding="utf-8", mode="w") as file1:
   			file1.write(u"abcedef\n")			
   			file1.write(u"12345\n")
```
In Python3, the codecs functionality is included in the default open() function.

Slide 34 2016 HEIG-VD SNU Summer School